## **Opis tekstem**

Opisuje pozycje tekstem.  $\mathbf{I}$  10 **Ikona**: **Polecenie**: *STOT* **Menu**: *Stal | Opis tekstem* 

> Polecenie to najczęściej będzie używane w takim przypadku opisywania pozycji, gdy nie są potrzebne numery, np. na rysunkach ogólnych czy zestawczych. Opis składa się z oznaczenia profilu, jego wymiaru oraz długości.

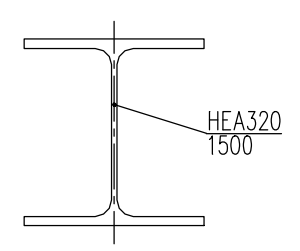

**Rys. 1.** *Opis pozycji tekstem*